## **Наші автори**

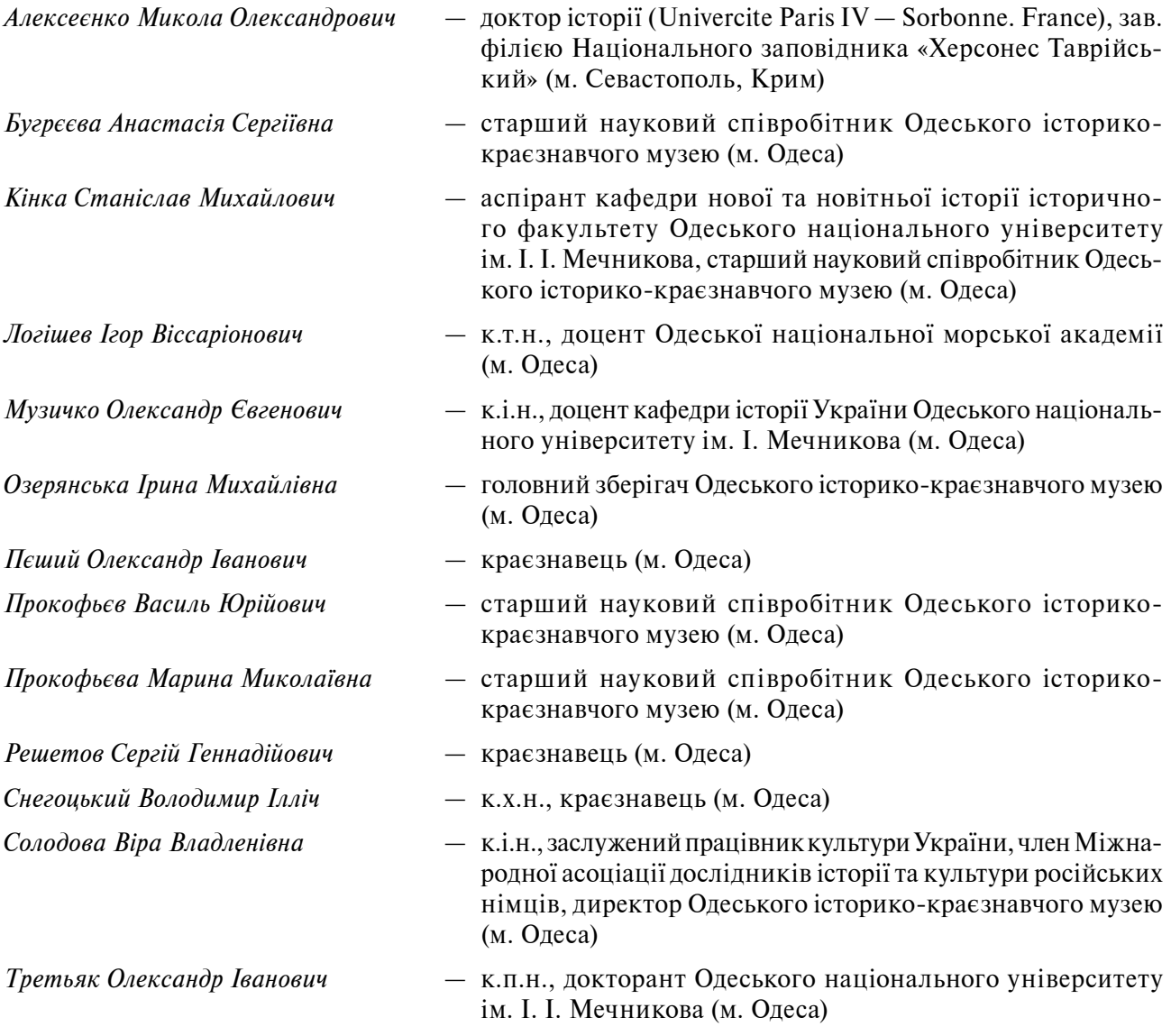

## Thank you for evaluating AnyBizSoft PDF Splitter.

A watermark is added at the end of each output PDF file.

To remove the watermark, you need to purchase the software from

[http://www.anypdftools.com/buy/bu](http://www.anypdftools.com/buy/buy-pdf-splitter.html)y-pdf-splitter.html